## **C.U.SHAH UNIVERSITY Summer Examination-2017**

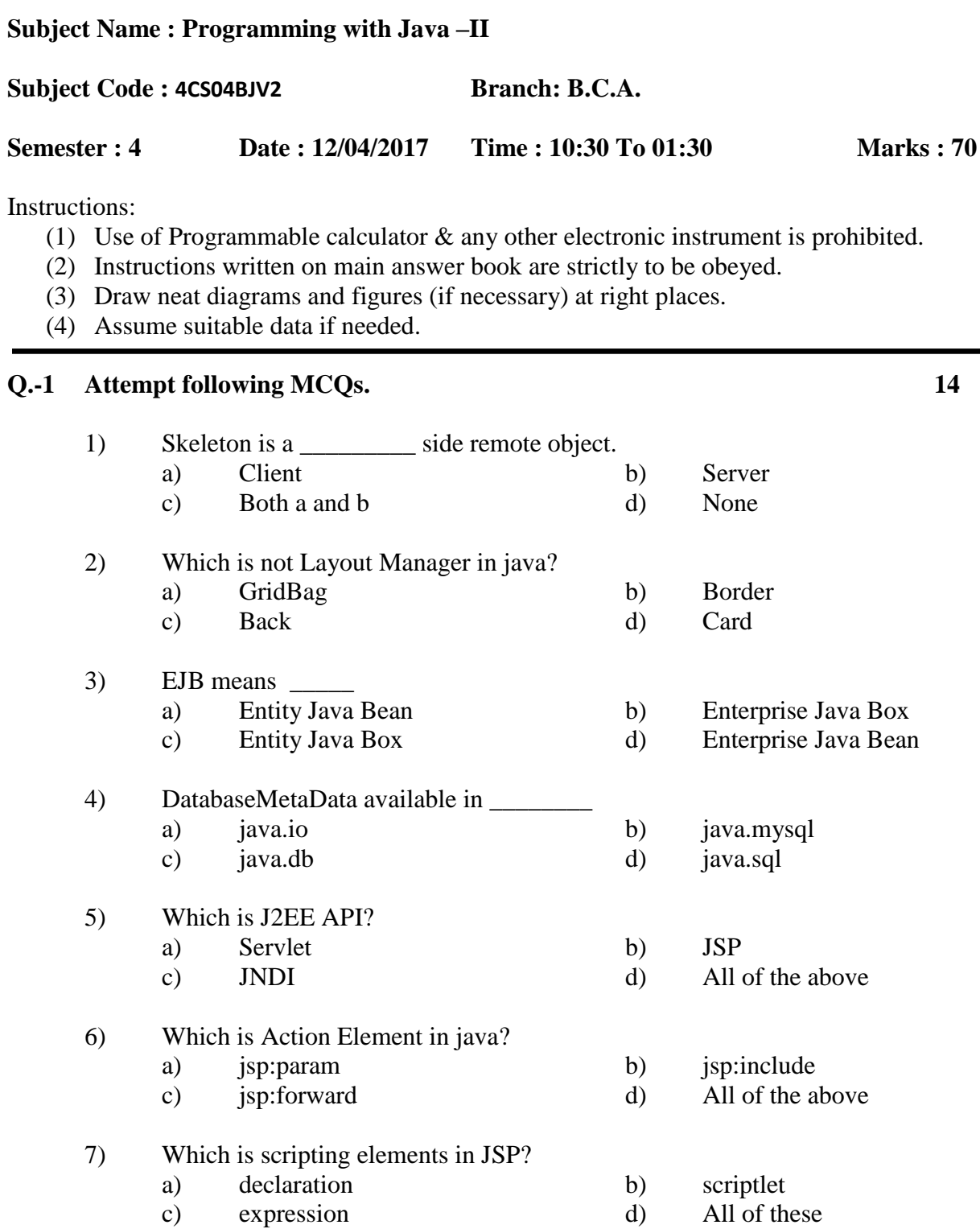

## Page 1 || 3

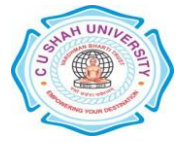

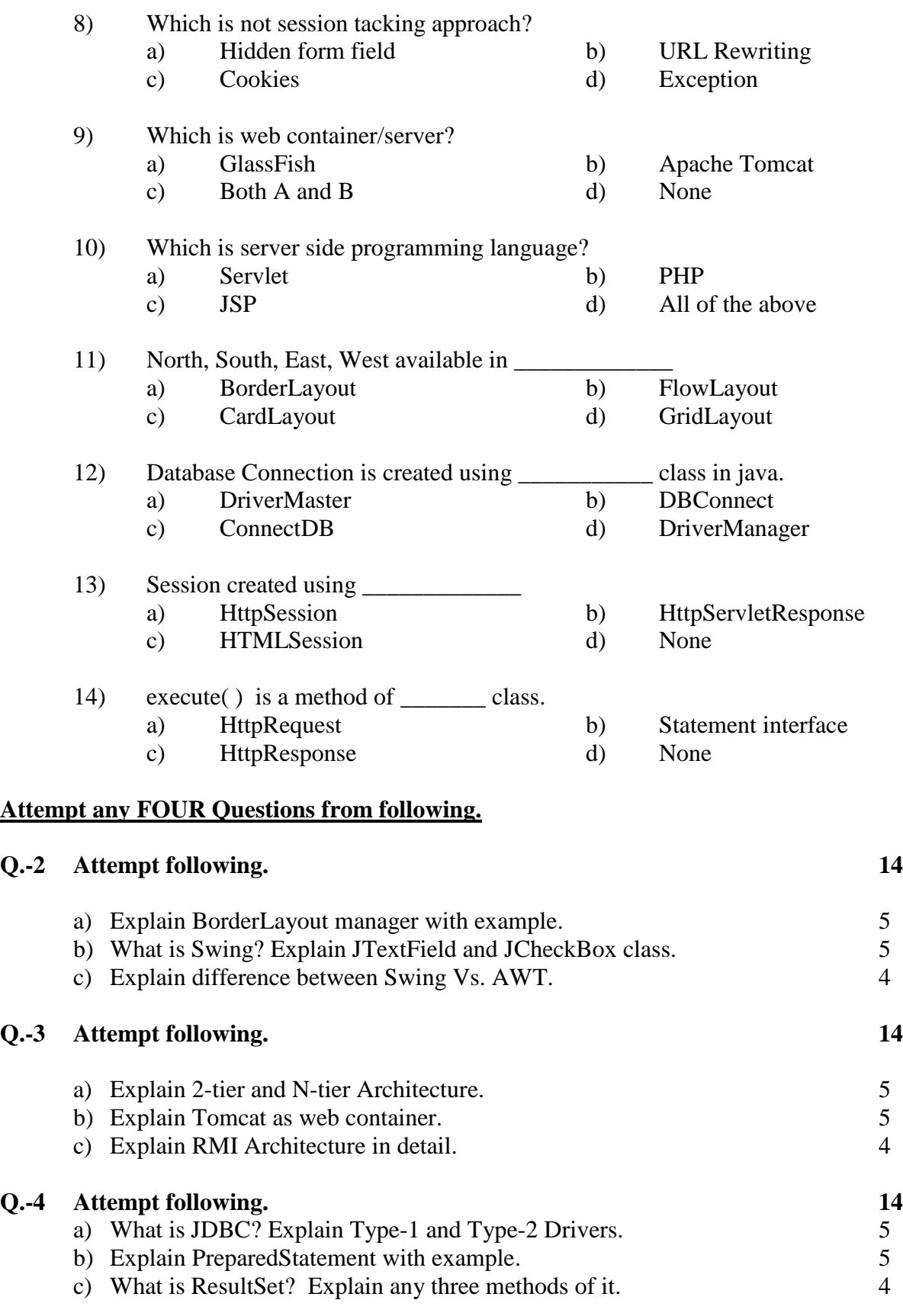

## Page 2 || 3

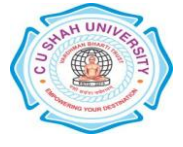

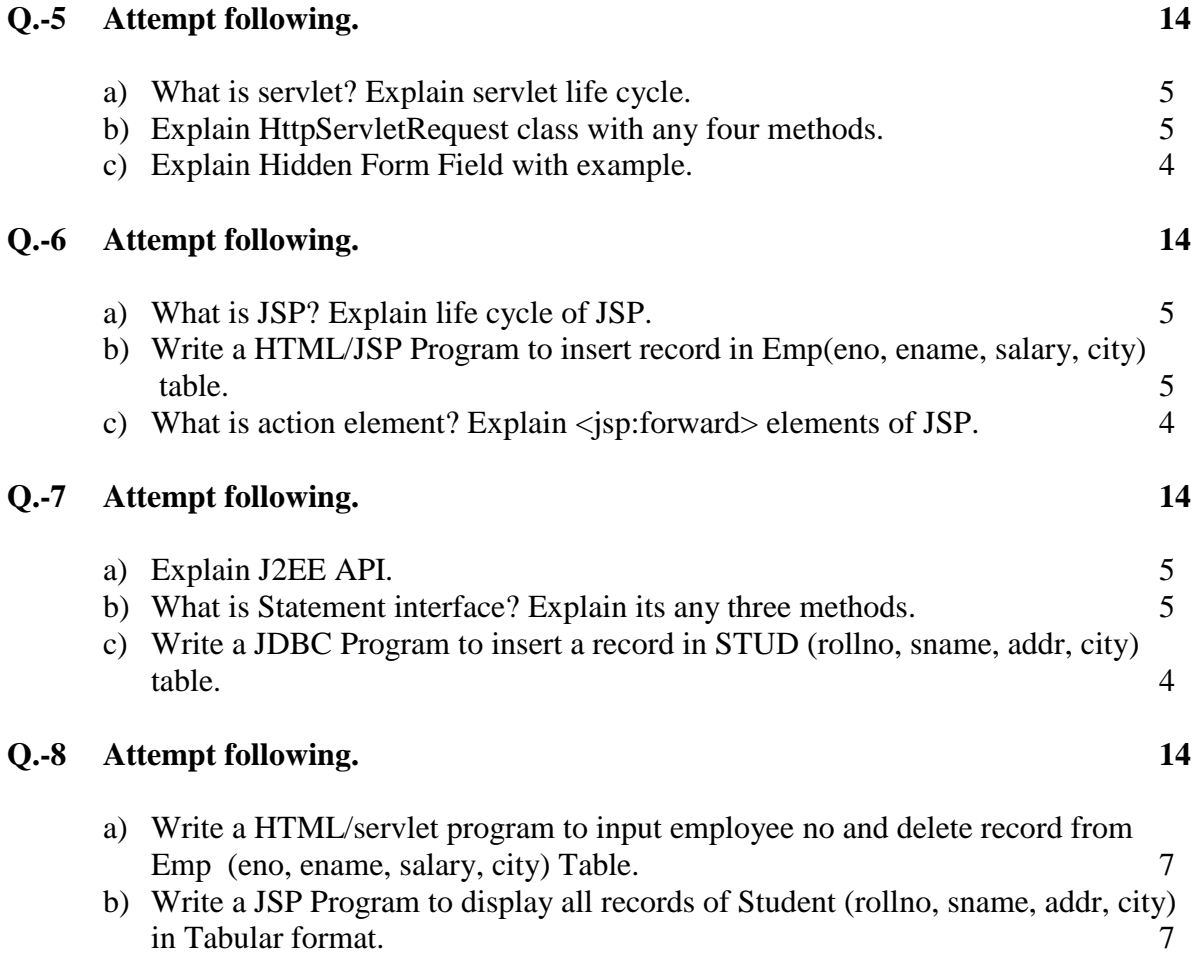

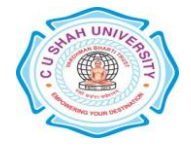

Page 3 || 3